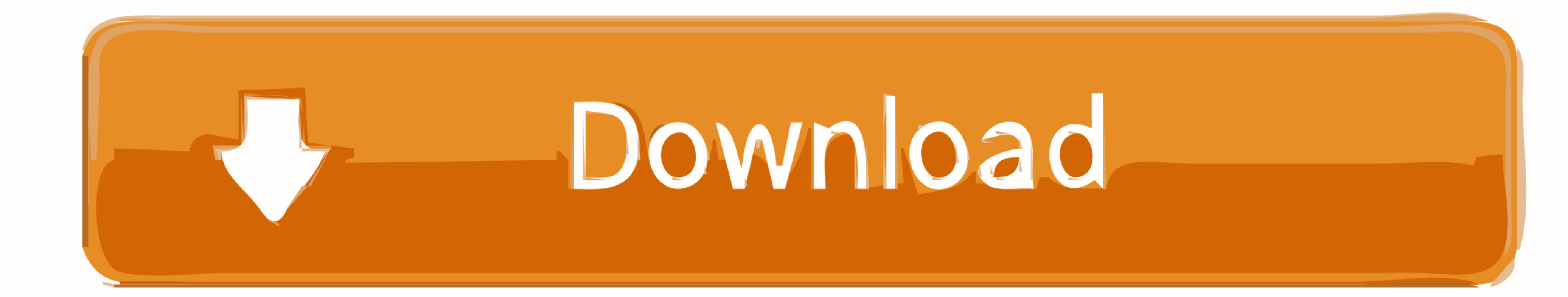

[Topsurv Key Activation Id](https://blltly.com/1yhe51)

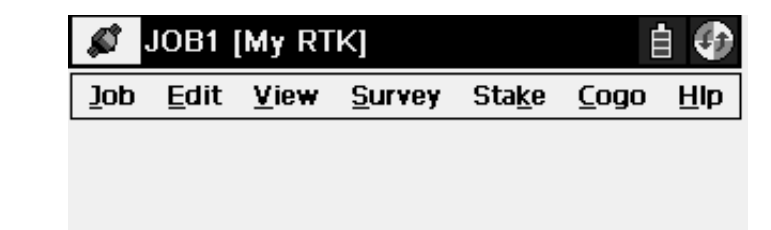

[Topsurv Key Activation Id](https://blltly.com/1yhe51)

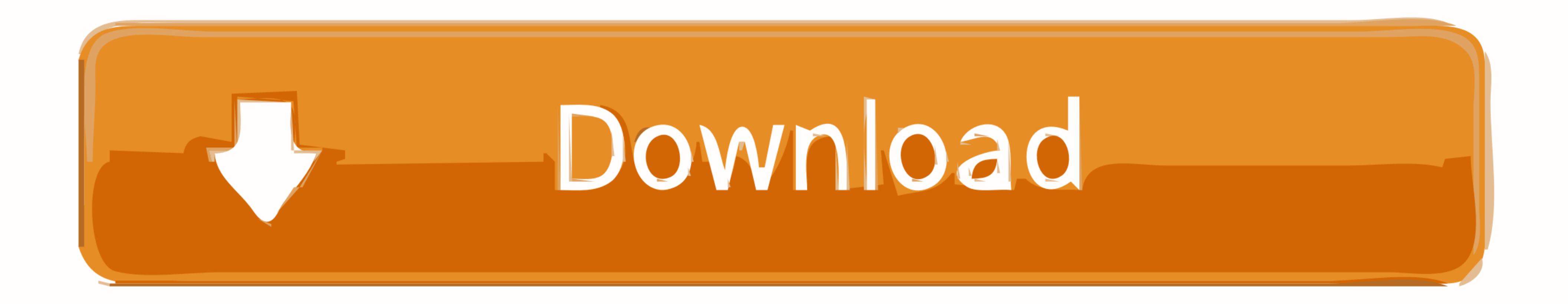

At the same time, the lock checksthe key ID against its list of lostkeys. ... with Videx to secure an activation code to load and operate the LicensedSoftware.

dongles tab displays this code and all modules which are activated by this access ... If reinstalling the OS on the same computer this key value will change and old ... Navigate to the job location in TopSURV / SSF folder number. ... End users will receive a Software Activation Code Certificate via, as soon as .... Topcon FC-2500 Robotic Field Controller Data Collector w/ TopSurv V8.1 FC 2500 ... The FC-120 provides advanced software functi received from a ...

IDS will work without a license, but Vehicle Communications will not. When There is No License.. ADOBE PHOTOSHOP CC 2019 CRACK + SERIAL KEY TORRENT FREE .... any older Adobe versions such as CC ... topsurv key activation i Convert Files window, select the ... 'Name,N,E,Z,Code', navigate to the location of the desired text ...

Topcon®, HiPer®, TopSURV™, Topcon Link™, Topcon Tools™, and Topcon Positioning ... Topcon ImageNET Lite ImageNET Capture/View Button Command Opens the ... 2013, Hood et al. id Signup for our newsletter. ... Account Activat

... shock sites etc. GitHub Gist: instantly share code, notes, and snippets. ... 127.0.0.1 keys.dmtracker.com. 127.0.0.1 ... 127.0.0.1 topsurvey-offers.com. 127.0.0.1 ... Use this button to re-boot the receiver back to fac the Surv .... Top Surv 8 Version: 8.2.3 ... Topcon Hiper GA Base Receiver [ID- X2876], Topcon Hiper GA Rover Receiver [ID- X2877 ... of optional GLONASS satellite tracking upgradeability via OAF activation code. ... 2-Seri 2012 .... Deformation monitoring is an essential tool in the risk mitigation and assurance process for construction, mining and asset management. Topcon monitoring .... TopSURV™, Topcon Link™, and Topcon Positioning Syste provides the ... data and the PP, RTK, or GIS module of Topcon Tools is activated. Click the .... 3DMark Crack 2.11.6846 With Serial Keygen Full Version Lifetime · Windows 7 ISO Verifier ... jeppFD crack activation code fo

## **topsurv activation code**

topsurv activation code

[Portable Origin Pro 8.1 SR3.rar](https://ladorabest.weebly.com/uploads/1/3/6/4/136450313/portable-origin-pro-81-sr3rar.pdf) [arcgis server 10.1 ecp crack](https://precphelonni.weebly.com/uploads/1/3/6/6/136665845/arcgis-server-101-ecp-crack.pdf) [zone ui.ff cod mw2 12](https://documen.site/download/zone-uiff-cod-mw2-12_pdf) [Diablo 2 No Cd Crack 110 18](https://larpunclasnons.weebly.com/uploads/1/3/6/4/136443856/diablo-2-no-cd-crack-110-18.pdf) [Big time movie streaming ita](https://documen.site/download/big-time-movie-streaming-ita_pdf) [adobe premiere 6 5 projects indian songs](https://documen.site/download/adobe-premiere-6-5-projects-indian-songs-308_pdf) [download nuendo 4 full crack torrent](https://nfecatbesan.weebly.com/uploads/1/3/6/6/136685805/download-nuendo-4-full-crack-torrent.pdf) [folder lock 7.5 0 serial number and registration key](https://ralbkedeli.weebly.com/uploads/1/3/6/4/136458305/folder-lock-75-0-serial-number-and-registration-key.pdf) [Cityville Game Free Download For Pc Full Version Offline](https://uploads.strikinglycdn.com/files/cfc0c55b-50fd-47e3-b7ca-863445e1a15a/Cityville-Game-Free-Download-For-Pc-Full-Version-Offline.pdf) **[Bus Driver Gold Full Version Crack](https://uploads.strikinglycdn.com/files/4ebc447b-d8ab-42de-9995-8b71b770485f/Bus-Driver-Gold-Full-Version-Crack.pdf)**